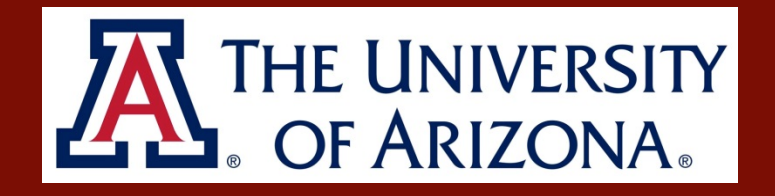

# **Combining Culture and Practice: Developing a PHN Practice Model** <sup>1</sup>PhD Student, The University of Arizona College of Nursing : <sup>2</sup>New Mexico Department of Health, Public Health Division Kimberly Madden<sup>1</sup>, MSN, RN, PHN & Neva Kayaani<sup>2</sup>, BSN, RN, PHN

Marylyn McEwen, PhD, PHCNS-BC, FAAN – Faculty Mentor, The University of Arizona College of Nursing

They reflected upon their experiences in caring for patients by conducting primary, secondary or tertiary level interventions. Patient trajectories were assessed from initial interactions, through interventions and patient outcomes which were primarily positive. Stages of intervention were identified and supported with theoretical approaches that resonate with the PHN:Patient experiences in the Navajo culture. 

#### **PROBLEM**

Working with Native American communities is mutually rewarding and challenging. Non-Native nurses need to be cognizant of the cultures and traditions of the communities they serve in order to provide culturally competent care.

### **APPROACH**

A Non-Native Public Health Nurse collaborated with a Native American Public Health Nurse colleague to identify the best approach to practice that would be culturally sensitive and culturally competent in working with members of the local Navajo tribe.

**kamadden@email.arizona.edu**

**Neva Kayaani, BSN, RN, PHN** 

**Neva.Kayaani@state.nm.us** 

- Hόzhό
- Salutogenesis/Sense of Coherence.
- Uncertainty in Illness
- Self-Help

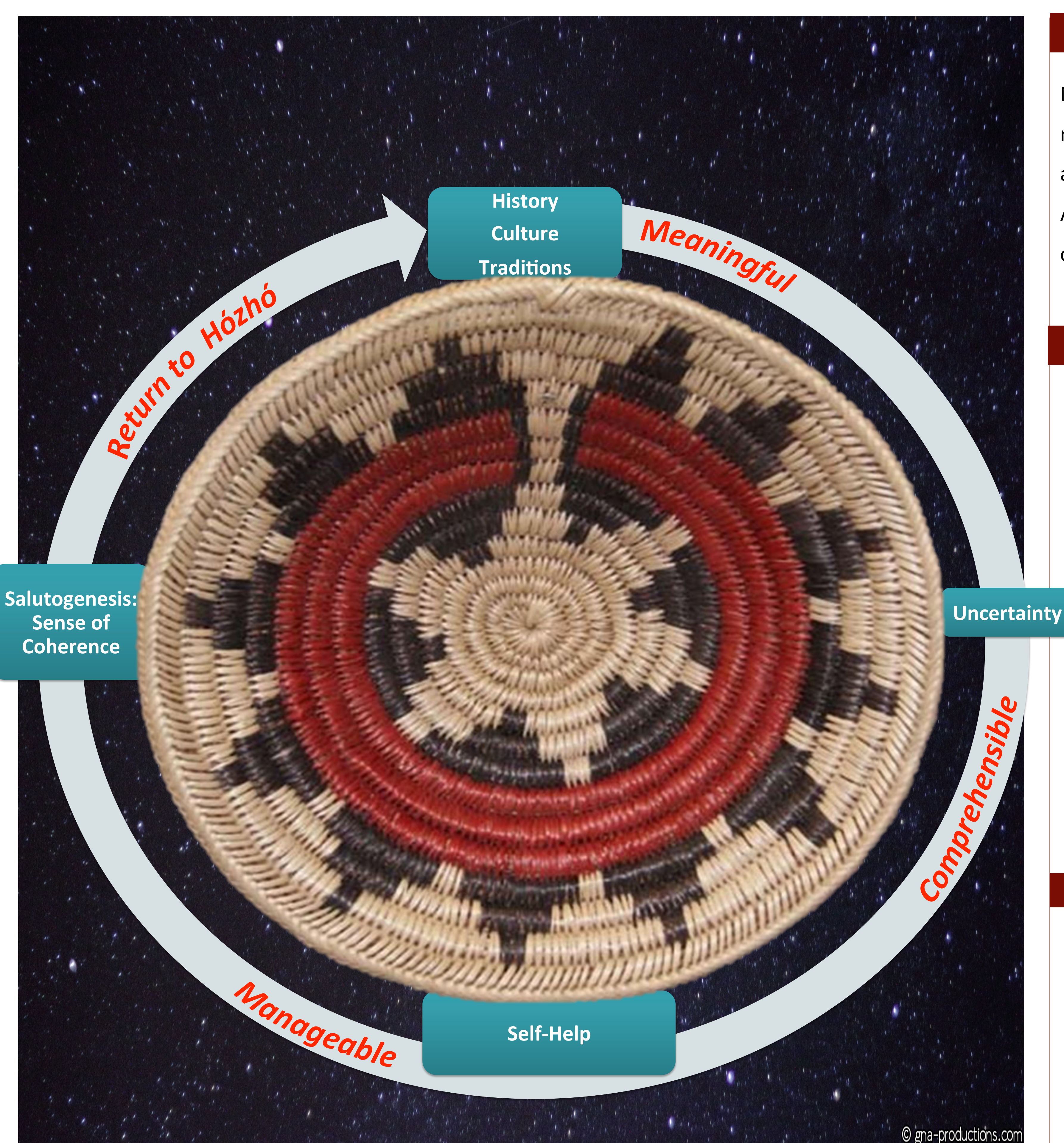

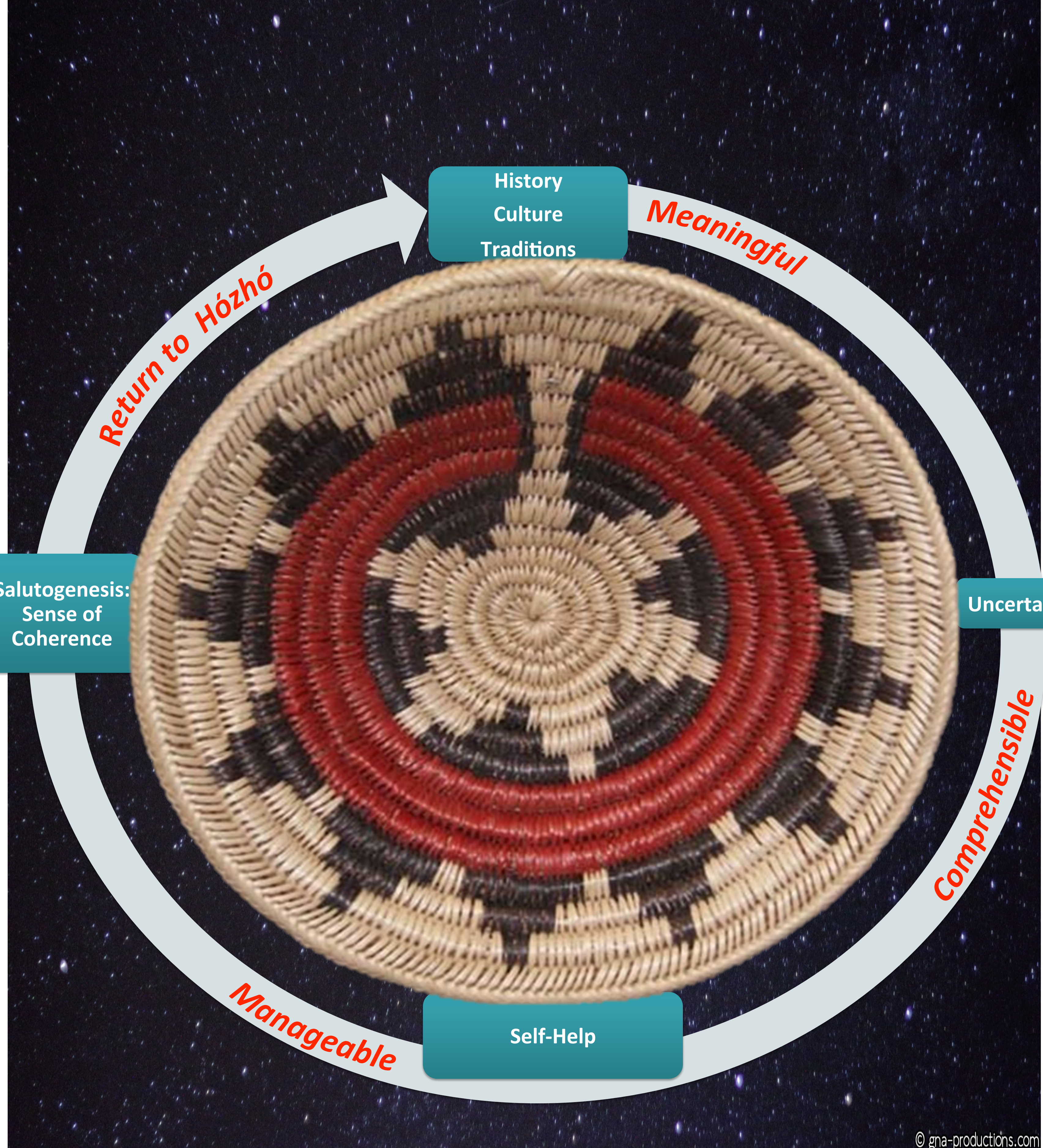

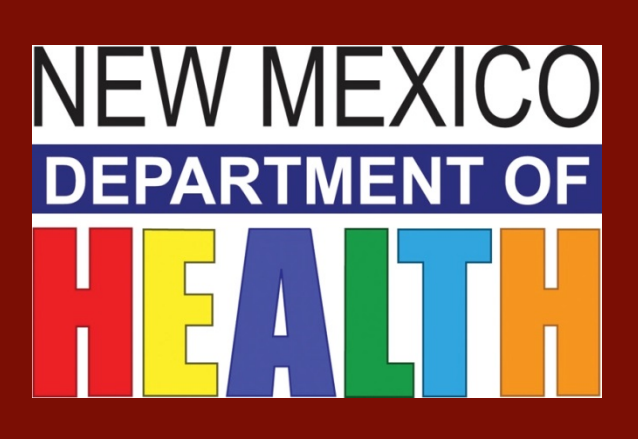

### **OUTCOMES**

Nursing collaboration resulted in a PHN practice model that centers the focus of care on balance and harmony, a concept essential to Native Americans' focus on wellbeing. This model continues to be developed and refined.

## **NURSING IMPLICATIONS**

Public Health Nursing requires immersion in culture and community. PHN practice models need to be developed for those new to the profession or new to the communities we serve, especially those with specific cultural beliefs and traditions that deserve the utmost respect and inclusion in practice.

While the practice model was developed with the Navajo focus on Hózhó, this model may be applied to different populations.

### **CONTACT**

**Kimberly Madden, MSN, RN, PHN**